# << CoreIDRAW 10 >>

, tushu007.com

<< CoreIDRAW 10 >>

 $\mathcal{H}$ 

13 ISBN 9787900088826

10 ISBN 7900088822

出版时间:2002-5-1

PDF

 $\mathcal{L}$ 

### http://www.tushu007.com

## , tushu007.com << CoreIDRAW 10 >>

#### 本书讨论图文制作软件中文CoreLDRAW10的实际应用与操作,详细讲解了CorelDAW10的功能及其

### 9 CoreLDRAW10 CoreLDRAW10 CoreLDRAW10 CoreLDRAW10

8 CoreLDRAW10 8 CoreLDRAW 9

CoreLDRAW10

CoreLDRAW10

CD

<< CoreIDRAW 10 >>

, tushu007.com

- 1 CorelDRAW 10<br>2 CorelDRAW 10
- CorelDRAW 10
- $\frac{3}{4}$
- $4<sub>1</sub>$
- $5<sub>5</sub>$ 
	- 第6章 位图处理
	-
	- 第7章 图形特效 CorelDRAW
	- 9 CorelDRAW 10

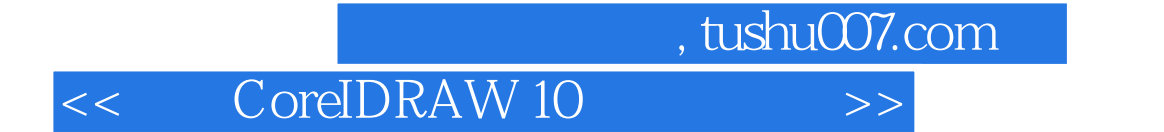

本站所提供下载的PDF图书仅提供预览和简介,请支持正版图书。

更多资源请访问:http://www.tushu007.com